## **Free Download Imagenomic Noiseware For Photoshop Cs6 UPD**

Installing Adobe Photoshop is a pretty simple process. First, go to the Adobe website and download the version of Photoshop that you want to install. Then, open the file and follow the on-screen instructions to install the software. Once the installation is complete, you need to crack Adobe Photoshop. To do this, you need to download a crack for the version of Photoshop that you want to use. Once you have the crack, open the file and follow the instructions to apply the crack. Once the crack is applied, you can start using Adobe Photoshop.

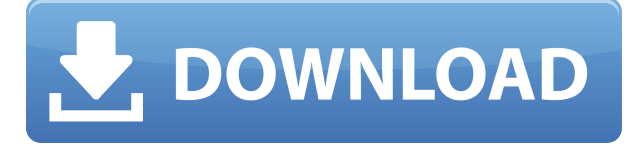

Finally, something I like to use everyday. Photoshop is an absolutely amazing piece of software, I got my first computers with Photoshop and it opened up a whole world that I could do and that I could take the photos that I take with my Nikon and just let the software transform them into a great masterpiece. Seems the way of the future.

With the release of Photoshop CS5 came the release of the Creative Suite for its fifth iteration, but its the first version to be accompanied by general availability and therefore adoption. In typical "beta" fashion, the general availability version incorporated only a subset of user submitted suggestions, tweaks and hacks. With version 5.0, the emphasis in the CS line has been around the workflow. There is a host of new functions and new tools in the latest version offering a ton of new features and functionality. They reinstituted the popular "one click to deliver" preset delivery on the bottom toolbar for the first time in this new version, along with a host of other new touches. I have not yet used Batch Monitor, but will be adding this to my toolkit. I mentioned this in another comment on this review. I am eager to give this utility a try. This is an advanced tool well worth having in our arsenal. Lightroom is possibly one of the most innovative tools available, but once you arrive at a particular type of photo (landscape, macro, etc.), you can often perform a number of the same operations repeatedly, at the

same pixel level. Because the touchscreen interface is well-designed and you don't need a stylus, you can do this, without needing to take your eyes off the very important viewfinder. This ease-of-use is part of Lightroom's great strength.

## **Photoshop CC 2019 Version 20 Product Key Full {{ Latest }} 2023**

Let's take a look at the various dialogue boxes that open with the different workflows available. Typically, you'll find the first box is asking you to select the adjustment that you want to make. You'll then find additional boxes for application of specific adjustments. Let's take a look at how these work. Actually there are a lot of ways to make your photo look grainy, but the feature is intended to smooth out the appearance of small imperfections in the photo referred to as noise. If you need to edit photographs for printing, use the Photomerge feature. With a few keystrokes you can easily crop the main elements of an image. And if you're using either the crop tool or the spot adjustment, you can make fine-tuning adjustments by defining a specific amount or percentage of the photo to adjust. **What it Does:** The Clip Path Tool will allow you to select and create shape and content paths. While the path tool is very helpful for a lot of purposes, the Straighten Tool is the most helpful in reducing the rotating effect of photos. While the path tool is great for the content inside your layers, the straighten tool can also help with the rotating effect of a layer. **What It Does:** It was said before with the Magic Wand tool in Photoshop, it is the most powerful tool. You can select a bunch of color for your content, straighten out the image, and even remove objects from an image. Motion graphics is a fast-growing discipline that combines technology, design, and filmmaking. With Adobe After Effects CC, you can create motion videos with characters, animated text, and effects. e3d0a04c9c

## **Photoshop CC 2019 Version 20With License Key 64 Bits {{ lifetime releaSe }} 2022**

You can now create native adjustments with the image that includes the adjustment or create linear'seamless transitions' by connecting the adjustment layers using a new feature called layers adjustment. With this, movable filters and presets created by Adobe go even further by allowing you to create and save custom adjustments. These adjustments leverage the power of Adobe Sensei (AI) technology. 'Intelligent' filters, which are applied to or selected on an image, can then be independently re-calibrated in different ways - mimicking, say, traditional film or digital effects. 'Intelligent' features can be customized, so that the filter appears to be applied only to the subject if you choose, or even automatically applies the effects to the entire image. Adobe Photoshop offers a rich feature set with a choice of more than 20 different tools and one of the most complete ways to edit multiple layers of image information. It also has one of the most powerful layers-management features. Once you load an image, the default workspace sets the clearest, most organized view of your layers. On your computer, the Layers panel 1 (P) Layers panel lies on top of your photo, showing your active layers with their layer order. You can drag and drop any layers in and out of the order, making compositions or compositions more accessible. Photoshop also features a workspace 2 (T) workspace with a colorful icon to show you the image's current status. You can switch between workspaces to see multiple views of your image at once.

download photoshop cs5 setup for pc download photoshop cs5 offline installer download photoshop cs5 brushes free download photoshop cs5 brushes photoshop cs6 full version download photoshop cs6 for windows 10 download how to download fonts in photoshop cs6 photoshop cs6 winrar download photoshop cs6 windows 10 download photoshop cs6 windows 7 64 bit download

Frequently know as.psd files, these are a collection of all the layers of the image which are used to combine shapes, effects with other elements. In simple words, it's like a recipe book of the whole image. When you use Photoshop, you can copy, paste, or simply edit the sections to reuse or make changes in your original images. Technology has evolved from Scout Photo to Build Ticket and Instapaper to InDesign. Photoshop has consistently delivered technology innovations, and today it's the design platform for photographers, indie artists, writers, and big brands to be their creative, collaborative self. With new function additions and features, Photoshop is quicker than ever. You can even automatically run all of your workflow in a new document suitably named as Photoshop document. All the functionality of a document can reside on the cloud, and it exists in real time. In addition to editing images as they are taken, Photoshop makes it easy to accept and collaborate on changes from one user to another using the New Photoshop CC 6 Features: Share for Review When editing an image, one can choose to initiate the review process. By selecting "Share for review", the underlying image becomes visible for the other users in order for them to revise the image. At any time during review, the author of the original image can choose to prevent further review by clicking "No, thanks". This means that the changes cannot be applied to the underlying image. If the author chooses to allow further review, the underlying image is replaced with a new version of the image that may or may not have been updated since the last change was made. Rather than always having the image visible to all the collaborators, this is a much more convenient way to work that does not involve the use of a shared disk space, since the review is done in an isolated workspace. Share for Review This option creates an archive containing the file's original version and the revision history. The review feature can be turned off at any time to continue working on the image. At the beginning of the review process all of the collaborators view the original image and the revision history of the file. All reviewers are informed when a change to the underlying image has been requested by another reviewer. The author can change the version of the underlying image that is displayed to the reviewer. If a revision to the original file is rejected, that version is not shown. At any time, the author can choose to accept the first revision, reject all revisions or reset the revision process to the original file.

Additionally, the author can choose to automatically accept or reject all pending changes. This feature can be used to instantly update the underlying image based only on the selected image, eliminating the need to download the entire history of changes that might not be necessary for the final result. For example, in a large image, the author can request a selected area to be changed without all of the revisions being applied. Share for Review is available to all users, including non-Photoshop-CC users; downloaded images and those from memory cards are supported. This feature requires a computer running the latest version of Adobe Photoshop CC 2018. Automatic deletion of metadata This feature is a new functionality in the latest release. With this new feature, the file's associated metadata remains in the revision history, or you can choose to delete it after all of the revisions have been applied. This can be useful if the metadata is no longer needed or if you want to retain the original metadata. For example, if one or more of the comments has been changed, you can choose to remove the changed comment. With the change in the default, the original comment can be restored to the file's revision history or, preferably, you can choose to keep the original comment. When a user starts the Review process, the file's underlying content becomes available for them to open. This way, the user can make changes to the file's content without having to save the file. If the file has been edited since the last time that it was opened, Photoshop creates a new version of the file that offers the latest revisions to the original file. While the new version is opened in the view mode, the parent file remains open. As a user edits the file, he or she may choose to automatically apply the changes made to the underlying content and any changes made to the other properties. In the same way that Share for Review enables one or more users to collaborate on an image, Auto-update allows that user to automatically update the underlying content without having to save it. In order to use either the Share for Review or Auto-Update feature, the author must have the local Retina file.

Adobe Photoshop is best known for its professional image editing tools. And for better or worse, you can see many of its features in Adobe Elements, with some added functionality. If you are looking to learn about Photoshop, this basic version of the photo editor is a good place to start. Photoshop is an image-editing program for tech-

savvy photographers with professional or advanced needs who want to learn more about their digital images. If you just want to edit your photos (and enjoy the relatively easy-to-use features of Photoshop Elements), you're better off at Wireflow.com for helpful photo editing information, tips, contests, and tools. There's a lot going on in the world of Adobe's software, as the company continues to cater to as many users as possible. From the powerful array of features that have become necessary parts of today's photo editing repertoire to the upgrades such as this that continue to keep the software relevant, this is one software package that's sure not to fail. Today, it is not possible to find a design studio which doesn't have a raw-research program like Adobe Photoshop, it seems. It is a software which is being used almost world-wide by the designers. Not only Photoshop, there are other famous raw program like Adobe Photoshop Adobe Photoshop Elements is most suitable for the users. It is designed for the basic tasks like cropping, resizing, brightness and contrast adjustments, final print output, edit images and design web pages. The features in this software include:

<https://zeno.fm/radio/cheats-trainer-homefront-v-1-5-500001> <https://zeno.fm/radio/dotnetfx3-5-full-x86-x64-exe-offline> <https://zeno.fm/radio/download-torent-gta-san-andreas-total-romanesc-v2> <https://zeno.fm/radio/nicelabel-pro-5-keygen-43> <https://zeno.fm/radio/ddt2000-spolszczenie>

Adobe Photoshop is the leading image-editing software for graphics professionals. Its powerful and intuitive features empower users worldwide to create professional-quality images and deliver their message with greater confidence. Designed for creativity, Photoshop enables you to achieve exceptional results as quickly as possible. Crack open this book and get up to speed on Photoshop's powerful features. You'll learn how to use the most effective tools to create and organize your digital images. I've been editing mobile and web-based applications for over two decades, so I've seen a lot of changes. Photoshop has an innovative set of features that aid in mobile design patterns. Their new features include:

- Adaptive layout on resize is to adapt to the mobile screen size and keep the page full with minimal space.
- Mobile text styles with unique type families that adapt to your document.
- Patterns and variations has a new hierarchy to enable you to group similar

patterns together.

The Photoshop team is currently working on some of the most exciting updates of the next major release of Photoshop and Photoshop Elements. These new features include the introduction of the world's first natural-language feature, image search, to improve on your image searches and quickly finding and organizing files. Another breakthrough feature includes capabilities that will automatically adjust your image to fit a variety of screen sizes. More new features, technical innovations, automation, and style flexibility will be coming soon to Photoshop.

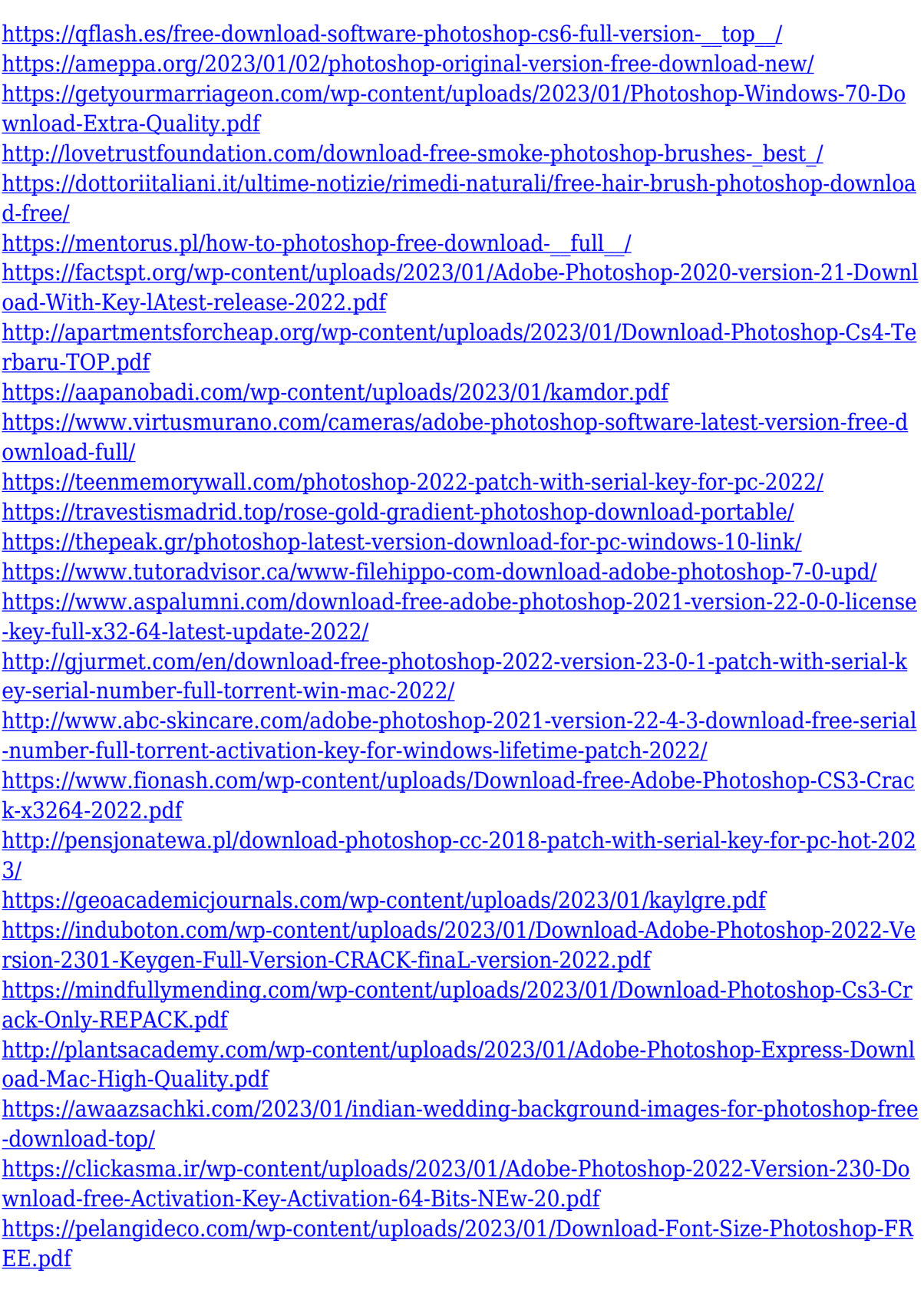

[https://www.godmotivated.org/wp-content/uploads/2023/01/Download\\_Photoshop\\_Cs3\\_L](https://www.godmotivated.org/wp-content/uploads/2023/01/Download_Photoshop_Cs3_Lite_TOP.pdf) [ite\\_TOP.pdf](https://www.godmotivated.org/wp-content/uploads/2023/01/Download_Photoshop_Cs3_Lite_TOP.pdf) <https://www.be-art.pl/wp-content/uploads/2023/01/vanlenn.pdf> [https://karydesigns.com/wp-content/uploads/2023/01/Photoshop-2021-Version-2241-Full-](https://karydesigns.com/wp-content/uploads/2023/01/Photoshop-2021-Version-2241-Full-Product-Key-Cracked-WIN-MAC-X64-lAtest-versIon-2022.pdf)[Product-Key-Cracked-WIN-MAC-X64-lAtest-versIon-2022.pdf](https://karydesigns.com/wp-content/uploads/2023/01/Photoshop-2021-Version-2241-Full-Product-Key-Cracked-WIN-MAC-X64-lAtest-versIon-2022.pdf) [https://jyotienterprises.net/wp-content/uploads/2023/01/Adobe-Photoshop-Software-Cs3-](https://jyotienterprises.net/wp-content/uploads/2023/01/Adobe-Photoshop-Software-Cs3-Free-Download-HOT.pdf) [Free-Download-HOT.pdf](https://jyotienterprises.net/wp-content/uploads/2023/01/Adobe-Photoshop-Software-Cs3-Free-Download-HOT.pdf) <https://earthoceanandairtravel.com/wp-content/uploads/2023/01/sadill.pdf> <https://parsiangroup.ca/2023/01/photoshop-patch-with-serial-key-pc-windows-new-2023/> [https://thecryptobee.com/wp-content/uploads/2023/01/Download-Photoshop-Cs2-Gratis-](https://thecryptobee.com/wp-content/uploads/2023/01/Download-Photoshop-Cs2-Gratis-Full-Version-REPACK.pdf)[Full-Version-REPACK.pdf](https://thecryptobee.com/wp-content/uploads/2023/01/Download-Photoshop-Cs2-Gratis-Full-Version-REPACK.pdf) <https://www.sendawin.com/wp-content/uploads/2023/01/milbfae.pdf> [https://firstlady-realestate.com/2023/01/02/download-photoshop-cs6-free-full-version-for](https://firstlady-realestate.com/2023/01/02/download-photoshop-cs6-free-full-version-for-windows-7-hot/)[windows-7-hot/](https://firstlady-realestate.com/2023/01/02/download-photoshop-cs6-free-full-version-for-windows-7-hot/) [https://inevia.gr/wp-content/uploads/2023/01/Download-free-Adobe-Photoshop-2021-Ver](https://inevia.gr/wp-content/uploads/2023/01/Download-free-Adobe-Photoshop-2021-Version-224-With-Keygen-For-PC-lAtest-versIon-2022.pdf) [sion-224-With-Keygen-For-PC-lAtest-versIon-2022.pdf](https://inevia.gr/wp-content/uploads/2023/01/Download-free-Adobe-Photoshop-2021-Version-224-With-Keygen-For-PC-lAtest-versIon-2022.pdf) <https://koi-notes.com/wp-content/uploads/2023/01/wilwhyt.pdf> [https://edupedo.com/wp-content/uploads/2023/01/Download-free-Photoshop-CC-2015-Ve](https://edupedo.com/wp-content/uploads/2023/01/Download-free-Photoshop-CC-2015-Version-18-Product-Key-Full-WinMac-3264bit-lifetimE-patch.pdf) [rsion-18-Product-Key-Full-WinMac-3264bit-lifetimE-patch.pdf](https://edupedo.com/wp-content/uploads/2023/01/Download-free-Photoshop-CC-2015-Version-18-Product-Key-Full-WinMac-3264bit-lifetimE-patch.pdf) [https://www.bridgeextra.com/wp-content/uploads/2023/01/Neural-Filters-Photoshop-202](https://www.bridgeextra.com/wp-content/uploads/2023/01/Neural-Filters-Photoshop-2020-Download-Free-REPACK.pdf) [0-Download-Free-REPACK.pdf](https://www.bridgeextra.com/wp-content/uploads/2023/01/Neural-Filters-Photoshop-2020-Download-Free-REPACK.pdf) <https://xn--80aagyardii6h.xn--p1ai/gradient-photoshop-grd-free-download-better/>

**Join the New Adobe Photoshop Community** – with more than 600 threads on more than 300 topics, Photoshop Forums offers answers for all the questions. – and videos to help you learn how to use Photoshop and its new products and features. **Download The Software** – Whether you prefer to enhance your photographs, edit 3D content, work in creating digital art pieces, or create inspiring graphic designs, Photoshop Elements, or Adobe Photoshop, gets you set to unleash your creativity. All you need is an internet connection, and your favorite choice of software packages that enhance your graphic design projects. The most advanced features of the traditional graphic design and photo editing application are found in the program's "PS" brand, and can be accessed via the program's icon. These advanced tools include scalable controls for tiling and resizing, a powerful, multi-pane canvas, and a fully supportable layer stack. Photoshop also contains most of the features of both the professional and Elements versions. These features reflect the very latest Adobe technology, and they are available in Photoshop through various PSD and Layer Mask layers. The Adobe Photography Toolkit (APT), launched with Photoshop CC 2015, provides a collection of photo editing and manipulation tools of the highest quality and widest reach. These tools are built upon the same advanced Photoshop technologies and editing capabilities

as the "PS" brand of tools. These tools are available directly via the icon in the top-left corner of the screen. The following four toolkits have been built: